## **مجلة الدراسات المالیة والمحاسبیة والإداریة** ISSN 2352-9962 العدد الخامس ـ جوان 2016

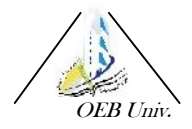

 $\bullet$  :

**The extent of adoption of the external auditor on statistical sampling in the audit technique** مدى إعتماد المراجع الخارج*ى* على أسلوب المعاينة الإحصائية ف*ي* مراجعة الحسابات

> **. ،جامعة المسیلة،الجزائر (2016/02/10): (2015/09/12):**

### **Abstract**

This study aims to shed light on one of modern audit techniques,<br>واحدة من تقنيات التدقيق الحديثة، وأيضا and also study the views of and also study the views of professionals and academics about the awareness of the مدى الوعي باهمية نصيبى استوب العينات importance of the application of<br>الإحصائية وأثرها على جودة المراجعة من statistical sampling method and its statistical sampling method and its impact on audit quality through a field study held by the researchers. In order to achieve the objectives of the study and testing of hypotheses have been<br>elving on my style interview and واختبار الفرضيات تم الاعتماد على أسلوبي relying on my style interview and questionnaire, as tools for data collection, the study included 12 states from the states of the nation.

The study found that the external<br>ملك الدراسة الى أن لدى علم موجود و المعاملة و المعاملة auditors in Algeria awareness of راجعين الخارجيين في الجزائر وعي file importance and impact of the<br>بأهمية وأثر استخدام العينات الإحصائية في use of statistical sampling in the audit on the quality of the review process, in addition, there are many obstacles that impede the optimal use of this method<br>ب تعيق الاستخدام الأمثل لمهذا الأسلوب - hetween the external auditors between the external auditors.

تهدف هذه الدراسة إلى تسليط الضوء على الباحثين .

وقد شملت الدراسة 12 الوطن .

المراجعین الخارجیین في الجزائر وعي ، على جودة عملية المراجعة، بین المراجعین الخارجیین.

#### **مقدمة:**

إن المتتبع لمهنة المراجعة ولتطورها عبر التاريخ يجد بأنه وفي بداية ظهور المراجعة حين كانت المؤسسات صغيرة الحجم كان المراجع أثناء قيامه بفحص ومراجعة عمليات المؤسسات يعتمد على أسلوب المراجعة الشاملة، أي القيام بمراجعة جميع عناصر القوائم المالية حتى يتمكن من إبداء رأيه الفني المحايد حول مدى صحة وعدالة القوائم المالية للشركة، ومع التطور الحاصل في بيئة الأعمال وكبر أعمال المؤسسات حجما وتعقيدا أصبح من غير الممكن القيام بمراجعة شاملة لجميع أعمال المؤسسات، كان من المحتوم على المراجع اختيار عينات عشوائية من المجتمع المدروس وتعميم ذلك على جميع عناصر المجتمع<br>- إضافة إلى ذلك فان عملية جمع البيانات، باستخدام العينات أبرزت نجاحا كبيرا في معاينة

جزء من المجتمع للوصول إلى خصائص المجتمع الذي لا نستطيع دراسته ككل، لأسباب كثيرة فهو يحتاج إلى تكاليف عالية ووقت وجهد كبيرين، بخاصة عندما يتطلب الأمر الوصول إلى نتائج سربعة لاتخاذ قرارات معينة كما هو الحال في مراجعة الحسابات التي هي مجال دراستنا.

نـ أدت تلك التطورات الحاصلة باتساع حجم المشروعات الاقتصادية بالمراجعين إلى البحث عن أساليب علمية موضوعية، مثل أسلوب المعاينة الإحصائية وذالك لاختيار عينة

سبة تمثل قدر الإمكان مجموع المستندات، أو مجموع العمليات المحاسبية، واستخدام لمعلومات الناتجة للوصول إلى صورة عامة عن مجتمع الحسابات، بدل إجراء مراجعة شاملة تكون في كثير من الأحيان غير مجدية وعالية التكاليف بخاصة إذا كان حجم المستندات أو العمليات المالية كبيرا.

سا ينبغي التأكيد عليه أنه مهما بلغت نتائج العينة من الدقة فإنها تظل تقديرا لمعالم المجتمع وعرضه لمخاطر كوننا لا نقوم بفحص المجتمع بأكمله، ومن خلال هذه الدراسة سنتناول بشيء من التفصيل المعاينة الإحصائية في المراجعة، والغرض من هذه الدراسة هو التعرف على مدى تطبيق أسلوب المعاينة في المراجعة، والذي بالرغم من أهميته، إلا أنه ليس من الواضح أو المعلوم كم يعي مراجع الحسابات في الجزائر هذه الأهمية أثناء القيام بواجباته، أو كم يستخدم أسلوب المعاينة إذا كان يعيه، لذلك تمحورت إشكالية الدراسة كما يلي:

إلى أي مدى يعتمد مراجع الحسابات في الجزائر على أسلوب المعاينة الإحصائية في **المراجعة؟** 

وبعبارة أخرى فان هذه الدراسة تجيب على التساؤلات التالية:

هل هناك إدراك من قبل المراجع الخارجي

- ا مدى تأثير تطبيق أسلوب المعاينة الإحصائية على جودة عملية المراجعة؟
- ما هي مستوى المعوقات التي تحد بين المراجع الخارجي واستخدامه لأساليب المعاينة الاحصائية؟

للإجابة على الإشكالية المطروحة وعلى كل تلك التساؤلات، حددنا الفرضيات التالية:

- لدى المراجع الخارجي إدراك بأهمية أساليب المعاينة الإحصائية في مراجعة الحسابات.
	- يؤثر تطبيق أسلوب المعاينة الإحصائية على جودة عملية المراجعة.
	- مستوى المعوقات التي تحد بين المراجع الخارجي واستخدامه لأساليب المعاينة الإحصائية مرتفعة
- ≪ أهمية ا**لدراسة:**تتبع أهمية هذه الدراسة من حيوية الموضوع الذي تتتاوله وهو أهمية استخدام العينات الإحصائية في عملية المراجعة الذي يعول عليه كثيرا للارتقاء بمستوى الأداء المهني لمكاتب المراجعة الخارجية وتعزيز قدرتها على مواجهة المنافسة، ومواجهة تكاليف الوقت والجهد الكبيرين، ومن خلال الدراسة سنسلط الضوء على كيفية استخدام أساليب المعاينة الإحصائية من قبل المراجعين في أداء اختبارات الرقابة والاختبارات التفصيلية، ويذلك تتجلى أهمية الدراسة من خلال النقاط التالية:

\* ل هذا الدراسة خطوة هامة لإثراء التطبيق العملي للأساليب الكمية في تدقيق الحسابات.

\* إبراز مدى وعى المراجعين في الجزائر بأهمية أسلوب المعاينة في المراجعة

\* يقدم دليلا عمليا لكيفية الاستفادة من أساليب المعاينة الإحصائية في تقييم أنظمة الرقابة الداخلية وفي أداء الاختبارات التفصيلية للأرصدة دون الاكتفاء بالعرض النظري لهذه الأسالیب.

 **أهداف الدراسة:** الفرضيات، تسعى هذه الدراسة الى تحقيق الأهداف التالية:

\* معرفة مدى وعي المراجع الخارجي بأهمية أساليب المعاينة الإحصائية في المراجعة.

❖ معرفة تأثير تطبيق أسلوب المعاينة الإحصائية على جودة عملية المراجعة.

\* معرفة مستوى المعوقات التي تحد بين المراجع الخارجي واستخدامه لأساليب المعاينة الاحصائية المحور الأول: الإطار النظري للمعاينة الإحصائية ف*ي* المراجعة أولا:العينات الإحصائية من منظور مهن*ي* 

تبر أساليب المعاينة الإحصائية من أهم الأدوات التي يمكن للمراجعين العمل بها في مراجعة لحسابات حيث أظهرت هذه الأخيرة نجاحا كبيرا في معاينة جزء من المجتمع للوصول إلى خصائص المجتمع الذي لا نستطيع دراسته عن طريق المسح الشامل<sup>1</sup>، ولإظهار الأبعاد مهنية للمعاينة الإحصائية في مجال تدقيق الحسابات، سوف نتعرض في هذا المعاينة وأهميتها بالنسبة لمراجع الحسابات، المصطلحات الأساسية المرتبطة باستخدامها، إضافة

ذلك سنتطرق إلى مزايا ومخاطر استخدام العينات في المراجعة.<br>1) **تعريف عينات المراجعة:**يقصد بعينات المراجعة تطبيق إجراءات المراجعة على عدد أقل من 100% من المفردات المكونة لرصيد الحساب أو النوع من العمليات لتساعد الم

الحصول على وتقويم أدلة المراجعة بشأن خاصية معينة من المفردات المختارة لتكوبن استتتاج بشأن المجتمع الذي يكون رصيد الحساب أو النوع من العمليات<sup>2</sup>، وتتمثل الفكرة سية للمعاينة بصفة عامة في أن النتائج العينة توفر معلومات عن المجتمع الذي

، العينة، ومن ثم فانه يمكن أن ينظر لعينات المراجعة باعتبارها طريقة فعالة وتتسم بالكفاءة للحصول على أدلة وقرائن المراجعة، ويلاحظ أنه في حالة عدم استخدام عينات المراجعة فان المراجع يقوم بفحص كل المفردات المكونة لرصيد حساب أو النوع من العمليات، وتكون التكلفة في هذه الحالة عالية جدا نتيجة للوقت والجهد الذي يبذله المراجع لفحص هذه المفردات، لا نبرر المنافع المترتبة على المراجعة بنسبة 100 % التكلفة العالية هذا المراجعة، ومن ثم فان استخدام عينات المراجعة يمكن المراجع من الحصول على <sup>3</sup>، ويعرف معيار المراجعة الدولي رقم (530)

بعينة المراجعة والإجراءات الاختبارية الأخرى، استخدام أسلوب عينة المراجعة على أنها تطبيق إجراءات المراجعة بنسبة أقل من 100% على المفردات الواردة في رصيد حساب أو نوعية معاملات، ليتمكن المراجع من الحصول على أدلة مراجعة وتقييم للمفردات التي تم اختيارها من أجل إبداء أو المساعدة في إبداء رأي نهائي يتعلق بأجمالي مجتمع العينة. <sup>4</sup>

ما عرف أمين السيد أحمد لطفى المعاينة بأنها أسلوب يستخدم لجميع معظم أدلة إثبات المراجعة المستندية ويداية كان يتم اختيار العينة على أساس تقديري أو حكمي محض، أما الآن فان المراجعين قد بدءوا في استخدام أساليب المعاينة الإحصائية بشكل متزايد عند اختيار  $^6$ : مفردات وعناصر عينات المراجعة المختلفة، $^5$ وتتأثر عينات المراجعة بعدد من العوامل منها

- الأهمية النسبية للعنصـر الذي يقوم المراجع بفحصـه.
- o درجة الخطر التي یتعرض لها العنصر موضع الفحص.
	- 0 تكلفة عملية المراجعة.
	- درجة كفاية أنظمة الرقابة الداخلية.

2) **تطور التاريخي لاستخدام العينات في المراجعة: ال**هدف الأساسي من وراء قيام المراجع بتنفيذ إجراءات الفحص والاختبارات التفصيلية لتدقيق العمليات يكمن في تمكينه من تقييم مدى إمكانية الاعتماد على السجلات الأساسية للمنشأة كأساس لإعداد قوائمها المالية. ى سبيل تحقيق ذلك الهدف نادراً ما يجد المراجع ضرورة في فحص واختبار كل ما تتضمنه السجلات الأساسية للعميل من عمليات بشكل مفصل، ليس فقط لصعوبة إنجاز <sup>:</sup>لك عملياً وانما أيضاً لأن دور المراجع المتوقع نظامياً من إنجاز عملية المراجعة لا يمتد ليشمل نقديم ضمان أو شهادة مطلقة على دقة وصدق وعدالة محتويات السجلات والقوائم المالية، وإنما يقتصر دوره تحديداً على إبداء رأى فني محايد حول مدى صدق وعدالة ما تعكسه السجلات والقوائم المالية من رأي حول نتيجة نشاط المنشأة ومركزها المالي وبالتالي يكتفي المراجع باختيار عينة من العمليات وفحصها فحصاً شاملاً على أن تكون هذه **7** العینة.

(الفترة الممتدة من سنة

1500 1850) منصبا على اكتشاف الأخطاء والغش والتلاعب والتزوير ، وذالك عن طريق المراجعة العمليات النقدية والبضاعة تدقيقا مستنديا وفعليا، كما كانت عملية المراجعة في هذه الفترة تفصيلية.

بدأت المؤسسات الصناعية والمالية والتجاربة الضخمة تظهر خلال الفترة الممتدة من 1850 1905 والتي شهدت نموا اقتصاديا كبيرا وتطورا في الحياة التجارية نتيجة ظهور

الثورة الصناعية في بربطانيا وأوروبا، مما أدى إلى ازدياد مجالات عمليات المراجعة المستندية والمالية، وفي أواخر هذه الفترة أصبح المراجعون يعتمدون على نظم الرقابة الداخلية في عمليات المراجعة التي يقومون بها، كما عرفت لأول مرة المراجعة الاختباري باستخدام العينات الحكمية.

ستخدمت أساليب المعاينة الإحصائية في المراجعة خلال الفترة الممتدة من 1905 إلى وقتنا الحاضر خاصة بعد سنة 1940 وبظهور المؤسسات الكبيرة، وتبنى أنظمة الرقابة الداخلية، والتي أصبح المراجع يعتمد عليها اعتمادا كليا في عملية المراجعة، وأصبح الهدف <sub>ف</sub> للمراجعة هو إعطاء رأى فنبي محايد حول عدالة القوائم المالية، وتمثيلها للمركز

المالي، ونتائج للشركات، ولم يعد الهدف الأساسي للمراجعة هو اكتشاف الخطأ والغش، بل يأتي ذالك كنتيجة طبيعية لقيام المراجع المؤهل علميا بمهمته، وأصبح ٍ هذا النوع ٍ من المراجعة يسمى " مراجعة اختباريه " وأصبحت العينة التي يتم اختيارها تسمى اختبارات المراجعة.<sup>8</sup> ثانيا: مزايا ومخاطر المعاينة الإحصائية في المراجعة

1) مزايا المعاينة الإحصائية في المراجعة: ب<sub>ق</sub>م الباحثون والمهنيون بالحصول على معرفة ءول صفات وخصائص مجتمعات من نطاق دراستهم أو عملهم ويمكنهم الحصول على هذه المعرفة من خلال دراسة كافة الأجزاء الواقعة ضمن مجال اهتمامهم وهوما يسمى بالـحصـر الشامل أو من خلال دراسة جزء فقط من المـجتمع (الـعينة)، وريما نفرض عوامل

الحصر الشامل إلا أن هذا لا ينفي فعالية أسلوب العينات الذي يتمتع بعدة مزايا مقارنة

إن العينة الإحصائية هي جزء من مجموعة مترابطة من العمليات أو البيانات المالية أو أي مجتمع أخر من البيانات ومختارة لكي تعكس أو تساعد في تحديد خصائص هذا المجتمع ككل، وهي تخضع في اختيارها وتحديد حجمها لشروط معينة وتتميز العينة الإحصائية عند استخدامها في المراجعة بالمميزات التالية:<sup>9</sup>

- أنها تعطي نتائج موضوعية يمكن الدفاع عنها
	- o ن اختيار حجمها يتم بشكل موضوعي
		- o تقدیر خطأ العینة

مع الأسلوب الأول.

- أنه يمكن أن تكون نتائجها أكثر دقة من المراجعة الشاملة في ظروف معينة
	- o إن استخدامها يؤدي إلى خفض تكلفة المراجعة
	- يمكن تجميع نتائج مراجعة مجموعة من المراجعين
	- o تجبر المراجع على تحدید الهدف من المراجعة بدقة.
- 2) ـ**خاطر المعاينة الإحصائية ف***ي* **المراجعة:** عرفت معايير المراجعة مخاطر المراجعة عموما بأنها احتمال قيام المراجع بإصدار رأي مطلق على القوائم المالية تحتوى على غش <sup>10</sup>، أما مخاطر العينات عرفت من أنها احتمال وصول المراجع إلى

أساس المجتمع ككل، وعلى سبيل المثال مدقق يقوم بالمراجعة وعلى أساس العينات لفواتير المبيعات توصل إلى الاستنتاج بعدم وجود انحراف أو خطأ أو أن هذه الانحرافات خطاء، في مثل هذه الحالة فان الاستنتاجات وعلى أساس العينات كانت خاطئة، وأن هذه العينات لم تكن ممثلة للمجتمع بصورة جيدة .

فاطر العينات تعني احتمالية عمل قرارات أو الوصول إلى استنتاجات خاطئة وعلى أساس العینات التي یتم أخذها، هذه القرارات أو استنتاجات الخاطئة موجودة في العینات الإحصائية وغير الإحصائية ولكن الفراق بينهما أنه بالإمكان قياس الأخطاء في العينات `حصائية بالإمكان الحد منها وذلك بتوسيع أو اخذ عينات كافية، أما في العينات غير الإحصائية فبالإمكان معرفة الأخطاء أو الانحرافات ولكن لا يمكن قياسها ۖ ولكن يجب الإشارة هنا إلى أن استعمال العينات الإحصائية ربما يؤدي إلى تكلفة إضافية من جراء تدريب المراجعين وتصميم إجراءات تدقيقية مختلفة عن المراجعة ير الإحصائي.<sup>11</sup>

**3) أنواع مخاطر العینات** 

1. **مخاطر المعاينة لأغراض اختبارات الرقابة**: يهتم المراجع عند استخدامه لعينات المراجعة لأغراض اختبارات الرقابة بجانبين لمخاطر المعاينة وهما:

- o تقدير المخاطر الرقابية بأعلى مما ينبغي: وذالك نتيجة اكتشاف معدل للانحراف في العينة يزيد عن المعدل الحقيقي للانحراف في المجتمع ككل، ويؤدي ذلك إلى إجراء اختبارات إضافية أو زبادة حجم العينة مما يؤثر على كفاءة المراجعة<sup>12</sup>
- o : وذالك نتیجة اكتشاف معدل للانحراف في العينة يقل عن معدل الحقيقي للانحراف في المجتمع ككل، وبؤدي ذلك إلى عدم إجراء اختبارات مراجعة كان يجب على المراجع القيام بها للحصول على أدلة وقرائن كافية مما يؤثر على فعالية المراجعة

2. مخاطر المعاينة لأغراض اختبارات التحقق التفصيلية: يهتم المراجع بجانبين لمخاطر المعاينة عند استخدامه لعينات المراجعة لأغراض اختبارات التحقق التفصيلية من الأرصدة والعمليات:<sup>13</sup>

- : o الرصيد المسجل لا يتضمن خطأ جوهريا، في الوقت الذي يكون فيه هذا الحساب یتضمن خطأ جوهر*ی.*
- رفض مجتمع لا يحتوى على خطأ جوهري: وذالك إذا كانت العينة تؤيد الاستنتاج بأن الرصيد المسجل يتضمن خطأ جوهربا، في الوقت الذي يكون فيه هذا الحساب لا يتضمن خطأ جوهري في الحقيقة.

المحور الثان*ي*:خطط المعاينة وأساليب القياس الإحصائ*ي* للعينة

- أولا: خطط المعا**ين**ة
- 1) **المعاینة على أساس التقدیر:**تعني تقدیر معالم المجتمع من خلال فحص عینة صغیرة یتم اختيارها بالطرق العشوائية وتستخدم في حالة كل من المعاينة للصفات والمعاينة للمتغيرات لى حد سواء، فهي تمد المراجع بتقدير نكرار حدوث خاصية معينة، أو بتقدير للقيمة ية أو المتوسطة لمجموعة من المفردات بالإضافة لتقدير خطأ المعاينة والذى يؤخذ في الاعتبار عند استخدام نتائج لجميع مفردات المجتمع ومن ثم يحصل المراجع على مدى من القيم وليس قيمة واحدة وعليه أن يحدد أهمية القيم المختلفة داخل هذا المدى معتمدا في ذالك على بعض الاختبارات الأخرى أو المعلومات المتاحة، وهي تمثل أكثر الخطط تطبيقا في مجالات اختبارات المراجع<sup>14</sup>، فمعاينة التقدير تصمم لغرض تقدير خاصية ما بمجت*م*ع المراجعة، كإجمالي القيمة المالية أو معدل حدوث صفة معينة لنظام الرقابة الداخلية<sup>15</sup>
- 2) **المعاینة على أساس القبول أو الرفض:**وتعني هذه الخطة سحب عینة ذات حجم معین بطريقة عشوائية بحيث يكون مجتمع الدراسة مقبولا إذا تبين من فحص العينة أنه لا يوجد رْ من عدد معين من حادثة معينة والعكس صحيح فإذا أظهرت العينة أكثر من العدد المحدد فان هذا المجتمع يجب رفضه باعتباره غير مقبول، ويعاب على هذه الطريقة أنها د المراجع فقط بقرار قبول أو رفض المجتمع الذي سحبت منه العينة دون تحديد سلامة أو عدم سلامة هذا المجتمع مما قد يتطلب معه إجراء اختبارات إضافية باستخدام خطط أخرى للمعاينة كما يعاب عليها أنها تحتاج من المراجع تحديدا مسبقا لمعدل المتحديث يكون عند رفضه ضروريا، أي تحديد حد القبول أو الرفض للمجتمع محل الدراسة ومثل هذا القزار سيكون غاية في الصعوبة بالنسبة للمراجع<sup>16</sup>، كما تس*مى* بمعاينة الحماية فالمراجع يستخدم أساليب الاختيار العشوائي للحصول على أكبر تغطية للقيمة المالية للمجتمع، وهذا الأسلوب بضمن أن العناصر ذات القيمة المالية الكبيرة لم تهمل.<sup>17</sup>
- 3) ا**لمعاينة الاستكشافية**:إن أهم خصائص هذه المعاينة هو أنها أفضل تقدير لمعدل حدوث طاء هو قريب جدا من الصفر ويتضح من ذالك أنها تختص بنسبة أو معدل حدوث خاصية معينة وتستخدم في بعض الاختبارات التي لا يتحقق فيها هدف المراجع عن طريق خطط المعاينة السابقة فقد لا يهتم بعدد مرات حدوث خاصية معينة أو قيمة إجمالية وفي هذه الحالة يرى أن حدوث الخاصية لمرة واحدة يعد كاف لبيان الحاجة لإجراء اختبارات من الممكن استخدام أكثر من خطة للمعاينة في اختبار معين فمن الأفضا

إجراء المراجعة لمستندى استخدام خطة معاينة على أساس تقدير وخطة المعاينة الاستكشافية.

# ثانيا: أساليب القياس الإحصائ*ي* للعينة

- **( ) (1**
- \* تعريف معاينة الصفات: معاينة التقدير للصفات غالبا من أكثر الطرق المستخدمة بواسطة المراجع لأداء اختبارات الالتزام بالسياسات واجراءات الرقابة الداخلية، فخاصية جتمع المقدرة عادة ما تتحرف عن إجراءات وسياسات الرقابة الداخلية المقررة، هذا الانحراف يعبر عنه كنسبة<sup>18</sup> لي سبيل المثال يمكن للمدقق استخدام معاينة الصفات لتحدید معدل الحدوث المتوقع في العناصر التالية:<sup>19</sup>
	- o فواتير البيع التي لم تسعر تسعيرا سليما.
	- 0 فواتير الشراء التي ليس لمها مستندات مؤيدة.
		- o سحب شيكات بدون توقيع المختصين .

تطبق معاينة الصفات لأغراض تحديد مدى توافر خاصية أو صفة معينة في المجتمع بناء في العينة الممثلة لهذا المجت*م*ع<sup>20</sup> , التالي أمثلة عن صفات معينة وحالات استثناء حول المبيعات وعمليات التحصيل:

| عدم تسجيل رقم فاتورة البيع في اليومية المبيعات | وجود رقم فاتورة البيع في يومية المبيعات      |
|------------------------------------------------|----------------------------------------------|
| لاف اسم العميل ورقم الحساب بالفاتورة عما هو    | المبالغ والبيانات الأخرى وبصورة فاتورة البيع |
| مسجل بيومية المبيعات                           | تتطابق مع القيد في يومية المبيعات            |
| لا نوجد أي إشارة _ علامة ندل على التحقق من صحة | وجود دليل على التحقق من صحة السعر وصحة       |
| السعر وحاصل ضرب الكمية في السعر                | حاصل ضرب السعر في الكمية                     |
| تلف الكمية المدونة في أمر البيع عما هو مسجل    | الكميات والبيانات الأخرى المدونة بأمر البيع  |
| بفاتورة البيع                                  | نتطابق مع ما هو مدون بصورة فانورة البيع      |

عدم تسجیل رقم فاتورة الصفة حالة الاستثناء **الجدول رقم (01): أمثلة عن صفات معینة وحالات استثناء**

: أحمد محد نور وآخرون، دراسات متقدمة في مراجعة الحسابات، الدار الجامعية،<br>الإسكندرية، 2007 154.

❖ عطوات تطبيق معاينة الصفات: يتطلب استخدام عينات المراجعة لأغراض اختبارات الرقابة المرور بمراحل معينة والتي يمكن تمثيلها ايجازها فيما يلي: .1 تحدید هدف المعاینة

- .2 تحدید مجتمع الفحص ووحدة المعاینة
- 3. تحدید الخاصیة موضع الاهتمام (شروط الانحرافات)
- 4. تحدید حجم العینة: ويتحدد حجم العينة بناء على العوامل المذكورة في المراحل السابقة وهذا باستخدام الجداول كما يلي:<sup>21</sup>
- يقوم المراجع بتحديد مخاطر الرقابة بشكل منخفض جدا وبالتالي اختيار صفة الجدول التي تتعلق بهذا التقدير (لجدول التالي يبين المخاطر عند مستوى 5 %)
	- o يحدد المراجع معدل التحريف المقبول حسب الجداول وتتراوح هذا المعدل بين 2−15

o لمجتمع

- o یتم استخدام الجدول والتي تبین حجم العینة (الجدول رقم 02)
- المواقع الخالي من الجدول تشير إلى أن حجم العينة يصبح كبير بشكل غير مبرر

**جدول (02):** 

| معل الخطر المقبول لتقدير خطر الرقابة منخفضا جدا = 6%<br>معلل الاستثناء (الانحراف) المقبول % |    |    |   |   |  |   |        | معدل<br>الاستثناء<br>المقدر |        |  |              |
|---------------------------------------------------------------------------------------------|----|----|---|---|--|---|--------|-----------------------------|--------|--|--------------|
| <i>20</i>                                                                                   | 15 | 10 | Q | 8 |  | o | h<br>N |                             | ີ<br>N |  | للمجتمع<br>% |

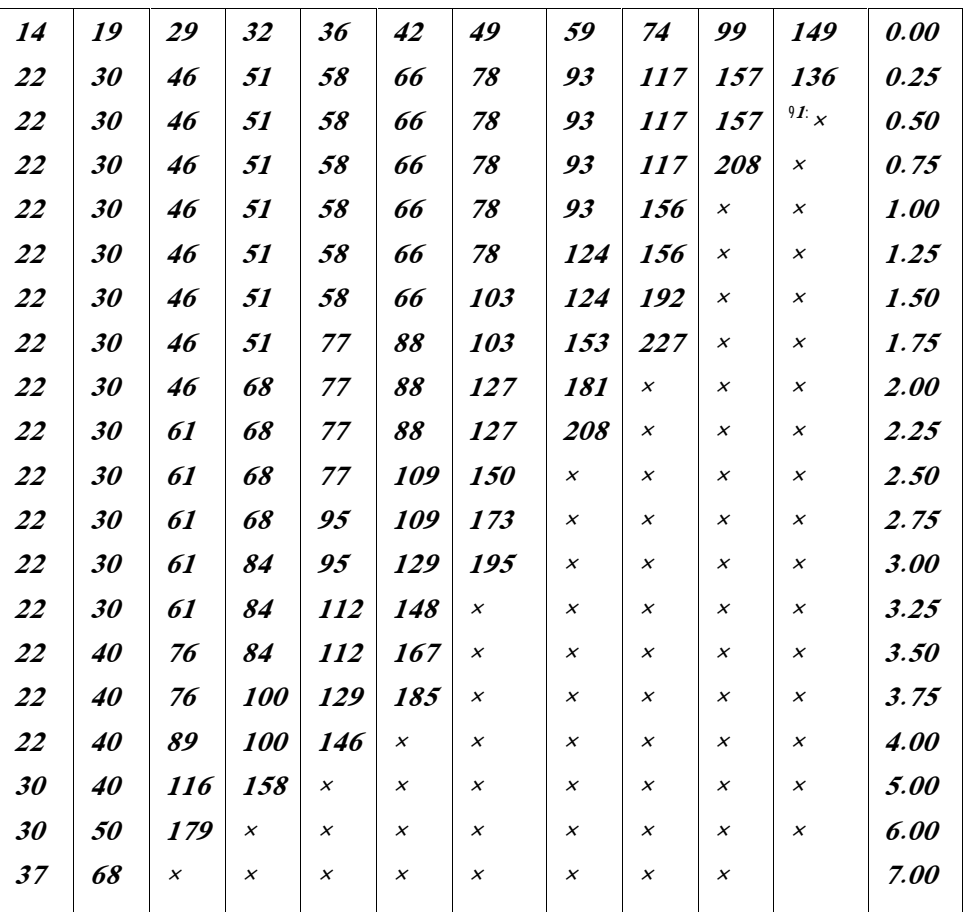

المصدر : عبد الوهاب نصر علي: خدمات مراقب الحسابات لسوق المال، الجزء الأول، 2001، صفحة<br>349. **.** 

- **2) أسلوب معاینة التقدیر للمتغیرات (معاینة المتغیرات)**
- \* تعريف معينة المتغيرات:يعتبر هذا النوع مناسبا جدا التطبيق في مجال المراجعة، نظرا لكونه يمّكن المراجع من عمل الاختبارات الكمية ذات قيم عددية للصفات أو المتغيرات الخاصة بمجتمع معين عن طريق عينة مختارة منه، حيث يستطيع المراجع تقدير متوسط القيمة النقدية للمجتمع عن طريق متوسط القيمة النقدية للعينة التي تم اختيا

يهتم المراجع عند استخدام عينات المراجعة لأغراض اختبارات التحقق التفصيلية بما إذا كانت القيم النقدية لأرصدة الحسابات أو النوع من العمليات تشتمل على خطأ جوهري، ويمكن للمراجع استخدام أي من أساليب المعاينة الإحصائية أو المعاينة غير الإحصائية للحصول على أدلة مراجعة كافية للوصول إلى استنتاج بشأن أرصدة هذه الحسابات أو النوع من العمليات، وتعتبر معاينة المتغيرات هي الأنسب لتحقيق هذا الغرض، ويتطلب تطبيق معاينة المتغيرات ضرورة قيام المراجع بخطوات محددة مثل تلك التي يقوم بها عند استخدام عينات المراجعة لأغراض اختبارات الرقابة <sup>22</sup> (أحمد حلمي جمعة، ،2007 ص236): المدينين، أوراق القبض، الاستثمارات في الأوراق المالية، ويتم تبيان خطوات معاينة المتغیرات لاحقا وتختص أسالیب المعاینة فی مجال الاختبارات التفصیلیة للأرصدة بتقدير القيمة النقدية لرصيد الحساب وتحديد ما إذا كانت هناك تحريفات نقدية في هذه وتتمثل هذه الأسالیب في: ،

- معاينة الوحدات النقدية MUS

- معاینة المتغیرات ( ونركز أكثر على معاينة الوحدات النقدية باعتبارها أحدث هذه الأساليب وأكثرها استخداما)

- \* طوات تطبيق معاينة المتغيرات (الوحدات النقدية)
	- 1. تحدید الهدف من المعاینة<sup>23</sup>.
	- 2. تعريف مجتمع الفحص ووحدة المعاينة<sup>24</sup>
- 3. تحدید حجم العینة: لتحدید حجم العینة في معاینة الو نات النقدیة تستعمل ا الطريقةالتي استعملناها سابقا في معاينة الصفات، وبتطلب ذلك معرفة خمس عوامل أو طر المقبول للقبول غير الصحيح ( ) التحريف المقبول

التحريف المقدر ،<br>استخدام منهجية معاينة الوحدة النقدية فان حساب حجم العينة كالتال<sub>ى</sub><sup>25</sup>:

بفرض أن القيمة الدفترية للمجتمع محل الفحص هي قيمة رصيد الذمم المدينة والتي يتم اختبارها 800000 دج، والملاحظ أنه كلما زادت القيمة الدفترية لمجتمع الفحص كلما زاد حجم العينة.

ىن أجل تحديد مستوى مخاطر القبول الخاطئ لابد ، ¿ أخذ عدة عوامل بعين الاعتبار وهي ستوى المخاطر المقبولة، وكذا نتائج الاختبارات التفصيلية والإجراءات التحليلية فإذا استتتج المراجع على سبيل المثال بأن نظام الرقابة قوى وكانت نتائج الاختبارات التفصيلية والإجراءات

التحليلية لا تشير إلى وجود تحريفات فان ذلك يزود المراجع بدرجة عالية من الطمأنينة وبالتالي فان مخاطر القبول الخاطئ التي يقبلها المراجع يمكن أن تكون عالية وكذلك العكس، ولقد قام المعهد الأمربكي للمحاسبين القانونيين بإعداد جداول خاصة تزودنا بمعاملات الثقة

**الجدول (03)** 

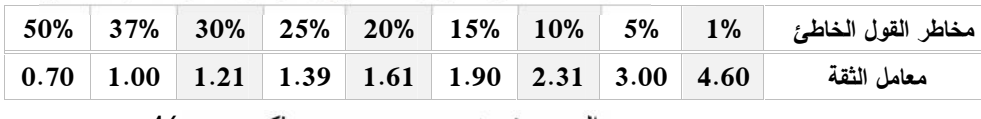

الحسن محمز نرعرب، مرجع سبق ذكره، ص 46.<br>قيمة الانحرافات المقبولة تمثل الحد الأعلى من الانحرافات التي يقبلا لمراجع<br>في الحساب بدون اعتبارها مادية، وهناك علاقة عكسية بين مستوى المادية وحجم العينة، فإذا<br>قرر المراجع بأن مستوى ا الدفترية لها، فان مستوى المادية يكون 40000 دينار .

يقوم المراجع بتحديد قيمة الانحرافات المتوقعة في المجتمع بناء على خبرته السابقة والاستفسارات التبي يقوم بـها من الإدارة أو المراجـع السابق وعادة يتم استخدام هذا التقدیر ليعوض عن مخاطر الرفض الخاطئ، لأن المراجع في هذه المعاينة معنى بشكل رئيسي بمخاطر القبول الخاطئ، أما مخاطر الرفض الخاطئ فبشكل غير مباشر

وعندما يكون هناك انحرافات متوقعة فانه يتم استخدام ما يسمى بمعامل التوسع، وقد قام المعهد الأمربكي للمحاسبيين القانونين بإعداد جداول خاصة تزودنا بمعاملات التوسع المقابلة لمخاطر القبول الخاطئ والجدول التالي جزء من تلك الجداول، ويلاحظ فيه وجود علاقة عكسية بین عامل التوسع ومخاطر القبول الخاطئ

**الجدول رقم (04):** 

|                                               |  |  |  |  |  |  |  |  | $50\%$ 37% 30% $25\%$ 20% 15% 10% 5% 1% 30% 30%                     |  |
|-----------------------------------------------|--|--|--|--|--|--|--|--|---------------------------------------------------------------------|--|
|                                               |  |  |  |  |  |  |  |  | $1.0$ $1.15$ $1.2$ $1.25$ $1.3$ $1.4$ $1.5$ $1.6$ $1.9$ $2.9$ $1.0$ |  |
| المصدر : الحسن عجد زعرب، مرجع سبق ذكره، ص 47. |  |  |  |  |  |  |  |  |                                                                     |  |

3) **معاینةالاكتشاف**

**\*\* مفهوم المعاينة الاستكشافية:** على الرغم من أن المعاينة الاستكشافية تعد شكلا من أشكال ـفات، إلا أن هذه المعاينة قد يكون لها هدف مراجعة يختلف عن معاينة عینة n لها احتمال محدد X للحصول

p على حدوث حرج p والصفة التي يبحث عنها في هذه الحالة تكون عادة وجود مخالفة <sup>26</sup> ، أنها تهدف إلى مساعدة المراجع على اكتشاف انحراف واحد على الأقل عند فحص مفردات العينة مفرداتها<sup>27</sup>، هذه المعاينة الاستكشافية على درجة كبيرة من الأهمية في الحالات التالية: – عندما يشك المراجع في حدوث نوع معين من المخالفات أو الغش الجوهري وبود أن يحد ، و عندما يمكن أن تؤدي الى تحريف جوهري للقوائم المالية إذا لم يفصح عنها - مندما يشير مجتمع المراجعة المحاط بمخاطر عالية كالنقدية مثلا الى وجود خلل في جزء معين من الواجبات مثل التسجيل أو الاستلام النقدية وذلك بعد الفحص المبدئي للرقابة الداخلية. **تحدید حجم العینة:** یوضح الجدول (05) الاعتبار أن حجم العينة المجتمع يجب أن يحدد كمعلمة بالنسبة للمعاينة الاستكشافية، ومن فسيكون هناك جداول مختلفة لمجتمعات ذات أحجام مختلفة، ويختص الجدول بأحجام

المجتمع التي تتراوح بین 5000 10000 بالعمود الأول بالجدول، وتظهر معدلات الحدوث الحرجة أفقيا بأعلى الجدول بدءا من جهة اليسار إلى اليمين، أما احتمال الحدوث فيظهر في صلب الجدول.

ولتوضيح ذا مستلمة المراجع يشك في حدوث غش بالمتحصلات النقدية المستلمة وترحيل هذه المتحصلات إلى الجانب الدائن بحسابات العملاء، ۖ وأن كلاهما قد تم بواسطة نفس العاملين لدى العميل، افترض كذلك أن مجتمع المراجعة يتضمن 10000 عملية ترحيل إلى الجانب الدائن بحسابات العملاء، ۖ وأن المراجع قد يختار ۖ أن تحريف جوهري للقوائم المالية يمكن ن يحدث إذا ما تم ترحيل 100 عملية بشكل خطأ (1%)، ولهذا فان المراجع يرغب في تحديد حجم العينة الواجب سحبه واثقا بدرجة 99%

 $1^{28}$  460 في هذه الحالة فإننا نجد من الجدول أن حجم العينة ال ىراجع من تحديد حجم العينة الملائم بأسلوب إحصائي عند تطبيق معاينة الاكتشاف، لاب<sub>ّ</sub> يحدد العناصر التالية بوضوح الصفة الخاضعة للتقييم (

لقة)، مستوى الثقة المرغوب فيه، وصف وحجم المجتمع،<br>لتحديد حجم العينة عند استخدام معاينة الاكتشاف.

**جدول رقم (05): جدول معاینة الاكتشاف (للمجتمعات من 1000 إلى 5000 مفردة)**

| <b>SAMPLE</b> | UPPER PRECISION LIMIT: CRITICAL RATE OF OCCURRENCE |        |        |    |     |     |       |    |  |  |  |
|---------------|----------------------------------------------------|--------|--------|----|-----|-----|-------|----|--|--|--|
| <b>SIZE</b>   | 1%                                                 | $.2\%$ | $.3\%$ | 4% | .5% | 75% | $1\%$ | 2% |  |  |  |

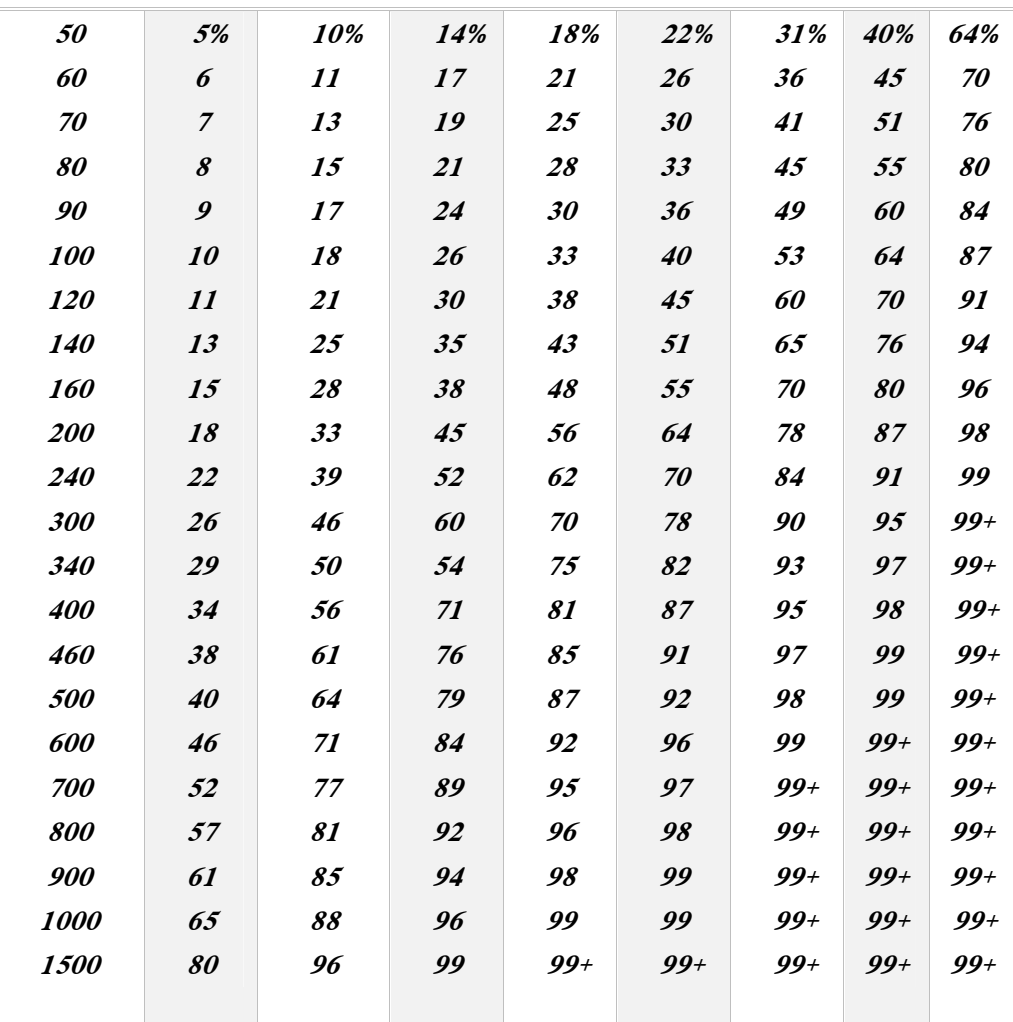

در : وليم تماس، إمرسون هنكي، مرجع سبق ذكره، ص 599

**المحور الثالث:** 

أولا: الفرضية الأول*ى*؛ ل*ذى* المراجع الخارجي إدراك بأهمية أساليب المعاينة الإحصائية في<br>مرا**جعة الحسابات**'''ولاختبار صحة الفرضية الأولى من خطئها، الاختبار التائي <sup>\*</sup>للعينة **لجدول رقم (06): <sup>t</sup> للمحور الأول** الواحدة (test-t simple one (یلي:

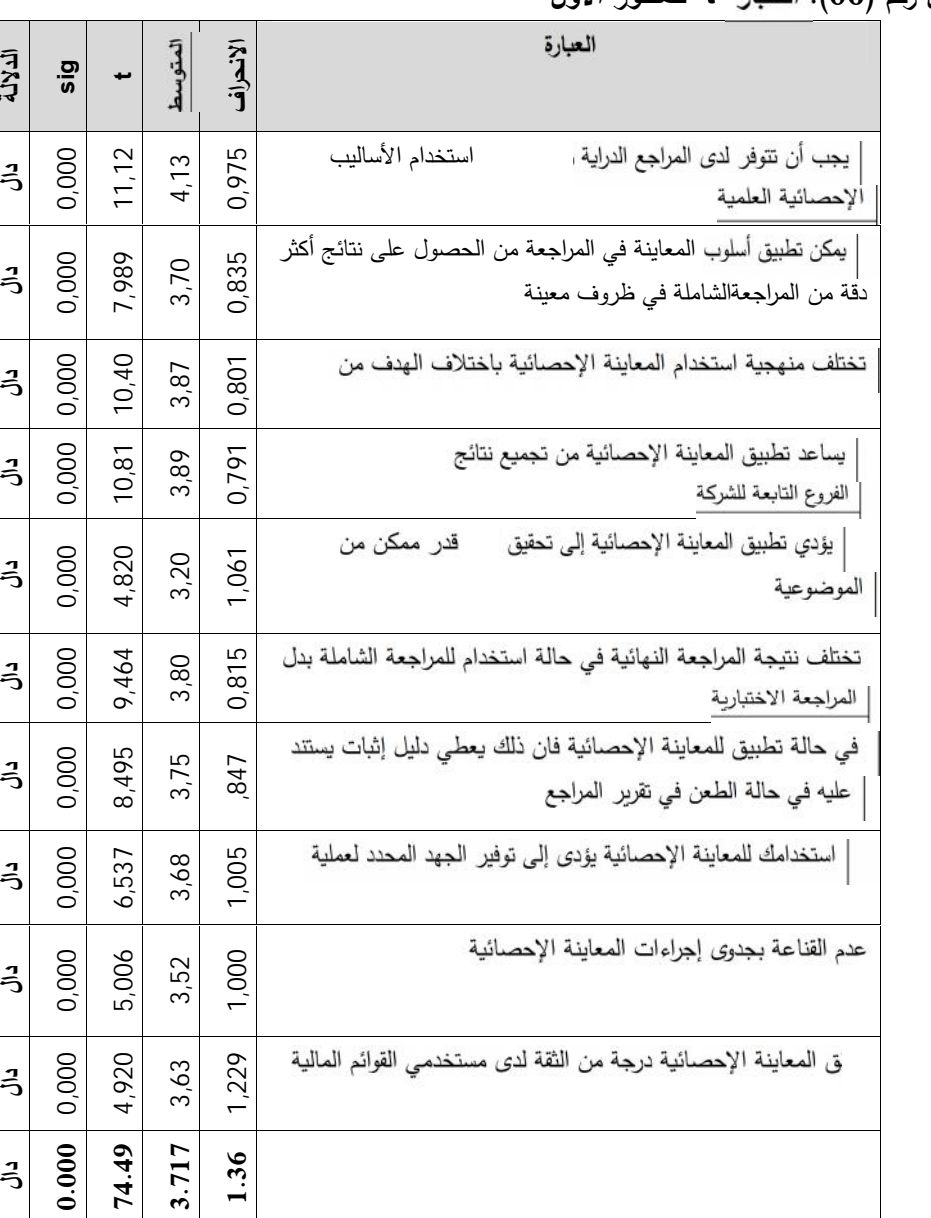

المتوسط المفترض الذي تم الاعتماد علیه للاختبار وترجمة الدلالات ذات الأهمیة هو 03.\*

139

**الدلالة القرار** 

### **المصدر: مخرجات spss**

دل المتوسط الحسابي للفقرات كوحدة واحدة ، (3.71) بأن العوامل المحددة لأهمية أساليب المعاينة الإحصائية لها أهمية في المراجعة الخارجية من وجهة نظر أفراد العينة حیث كانت الإجابات حول هذا المحور متبايد

وبالنسبة لكل فقرة على حده ومدى تحديدها لأهمية المعاينة الإحصائية فيلاحظ أن هناك تفاوت في أهمية كل فقرة من الفقرات المتعلقة بهذا المحور في تحديد أهمية أساليب المعاينة الإحصائية

(09) رات من على تأييد قوى من قبل أفراد العينة، حيث تزيد المتوسطات الحسابية لها عن ( 3.4) و فقا لمقياس ليكرت، شملت العوامل (10 9 8 6 3 2 2 1) وكانت الأفضلية من بين هذه العوامل للفقرة الأولى و المتمثلة في توفر الدراية و القدرة لدى المراجع على استخدام الأساليب الإحصائية العلمية حيث بلغ المتوسط الحسابي لهذه الفقرة (4.13) تليها الفقرة الرابعة المتمثلة في مساعدة تطبيق المعاينة الإحصائية من تجميع نتائج المراجعة لعدد من الفروع التابعة للشركة بمتوسط حسابي يقدر ب (3.89)، لتليها فيما بعد الفقرة الثا

ف منهجية استخدام المعاينة الإحصائية باختلاف الهدف من المراجعة)<br>بمتوسط حسابي( 3.87) تم توالت بعدها الفقرات رقم (10 9 8 6 2) بمتوسطات متقارية تتراوح ما بین .3.4-3.8

نما تحصلت الفقرة الخامسة على أهمية متوسطة من قبل عينة الدراسة حيث كار متوسطها الحسابي يقدر ب 3.2 ٪ سلم ليكرت

كما يدل الانخفاض النسبي للانحراف المعياري ور ككل والذي بلغ (1.36)<br>الانحرافات المعيارية للأوساط الحسابية للفقرات كل على حدة تراوحت بين (1.229–0.791)

فقرات المحور دليل على وجود اتفاق عام بين وجهات النظر لأفراد العينة اتجاه تقييم الأهمية<br>النسبية للعبارات المحددة لأهمية المعاينة الإحصائية<br>والذي قد بين نتائج التحليل مسلم في باستخدام اختبار (t)

أسالیب المعاینة الإحصائية لمها أهمية بارزة من وجهة نظر المراجع الخارجي حيث كانت الفقرات ، إحصـائية<0.05 0.05 و القيمة المطلقة ل(t)المحسوبة في كل الفقرات أكبر من القيمة الجدولية (1.98) وقد بلغت القيمة المطلقة للمحور الأول (74.49) و هي أكبر من القيمة جدولية، و هي قيمة ذات دلال إحصائية عند مستوى دلالة <0.05 0.05

القرار المعتمدة في بداية الفرضية، فانه يتم رفض الفرضية العدمية والله الفرضية البديلة بمعنى

"" لدى المراجع الخارجي إدراك بأهمية أساليب المعاينة الإحصائية في مراجعة الحسابات "" ثانيا: الفرضية الثانية؛ " يؤثر تطبيق أسلوب المعاينة الإحصائية عل*ى* جودة عملية المراجعة" ولاختبار صحة الفرضية ال<br>simple t-test()وكانت نتائج الاختبار كما يلي:

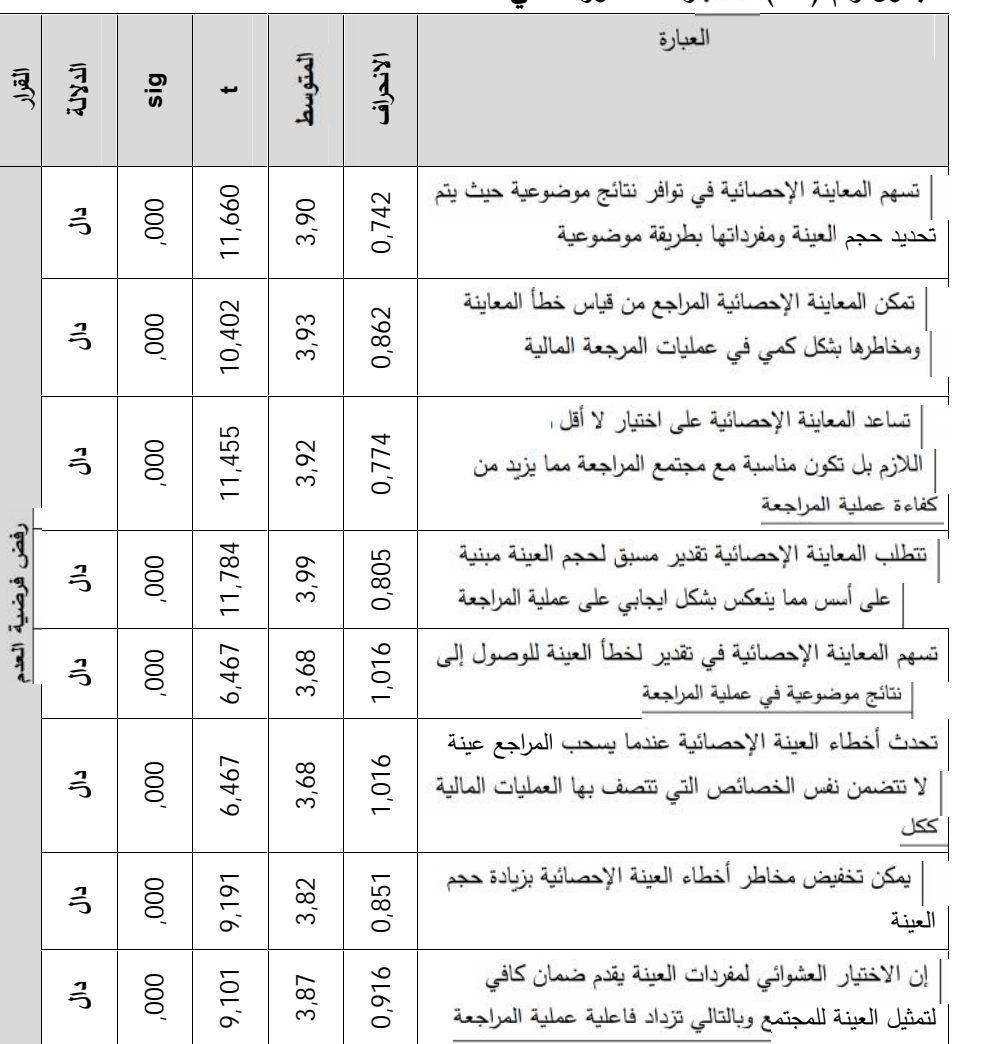

**الانحراف الجدول رقم (07): <sup>ر</sup> <sup>t</sup> للمحور الثاني**

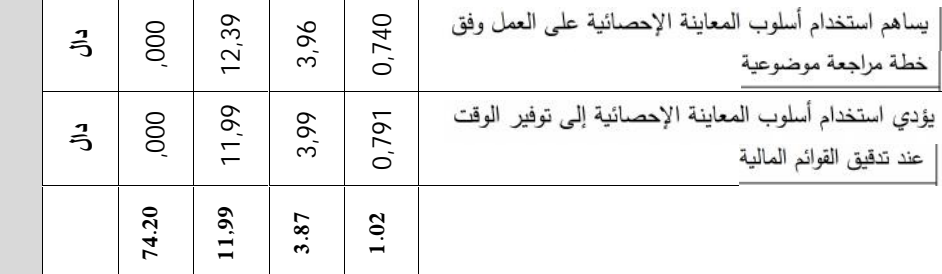

**المصدر: مخرجات spss**

ل المتوسط الحسابي للفقرات كوحدة واحدة , (3.87) بأن تطبيق المعاينة الإحصائية<br>الإحصائية<br>الإجابات حول هذا المحور متقاربة.

وبالنسبة لكل فقرة على حده ومدى تحديدها لأهمية المعاينة الإحصائية

لأحظ أن هناك تقارب في أهمية كل فقرة من الفقرات المتعلقة بهذا المحور في تأثير تطبيق أسلوب المعاينة الإحصائية على جودةالمراجعة.

مصلت فقرات المحور علی تأیید قوی من قبل أفراد العینة حیث تزبد المتوسطات الحسابية لها عن (3.6) وفقا لمقياس ليكرت، شملت كل الفقرات وكانت الأفضلية من بين هذه العوامل للفقرة العاشرة، والمتمثلة في تأدية استخدام أسلوب المعاينة الإحصائية إلى توفير الوقت عند تدقيق القوائم المالية ،حيث بلغ المتوسط الحسابي لمهذه الفقرة (3.99)، ثم تليها

مساهمة استخدام أسلوب المعاينة الإحصائية على العمل وفق خطة<br>مراجعة موضوعية ىتوسط حسابي يقدر ب (3.96)، لتليها فيما بعد باقي الفقرات بمتوسطات<br>اربة مما يدل على اتفاق جل<br>الاحصائية

كما يدل الانخفاض النسبي للانحراف المعياري المحور ككل والذي بلغ (1.02) الانحرافات المعيارية للأوساط الحسابية للفقرات كل على حده تراوحت بين (1.016-0.740)

فقرات المحور دلیل علی وجود اتفاق عام بین وجهات النظر لأفراد العینة اتجاه تأثیر<br>أسالیب المعاینة الإحصائیة علی جودة المراجعة الخارجیة.<br>، خلال الجدول السابق والذی قد بین نتائج التحلیل ائی باستخدام اختبار (t)فان أساليب المعاينة الإحصائية تأثير تطبيق

ـع الخارجي حيث كانت الفقرات ذات دلالة إحصـائية<0.05 0.05 و القيمة المطلقة

ل(t)المحسوبة في كل الفقرات أكبر من القيمة الجدولية (1.98)، وقد بلغت القيمة المطلقة و هي أكبر من القيمة الجدولية، و هي قيمة ذات دلالة إحصائية <mark>(11,989)</mark><br>عند مستوى دلالة <0.05 0.05 و حسب قاعدة القرار المعتمدة في بداية الفرضية، فانه يتم

رفض الفرضية العدمية و الفرضية البديلة بمعني أنه :""**لأساليب المعاينة الإحصائيةتأثي**ر **على جودة المراجعة""**

ثالثا: الفرضية الثالثة؛ المعوقات التي تحد بين المراجع الخارجي واستخدامه لأساليب المعاينة<br>الإحصائية "ولاختبار صحة الفرضية ال<br>(one simple t-test)وكانت نتائج الاختبار كما يلي:

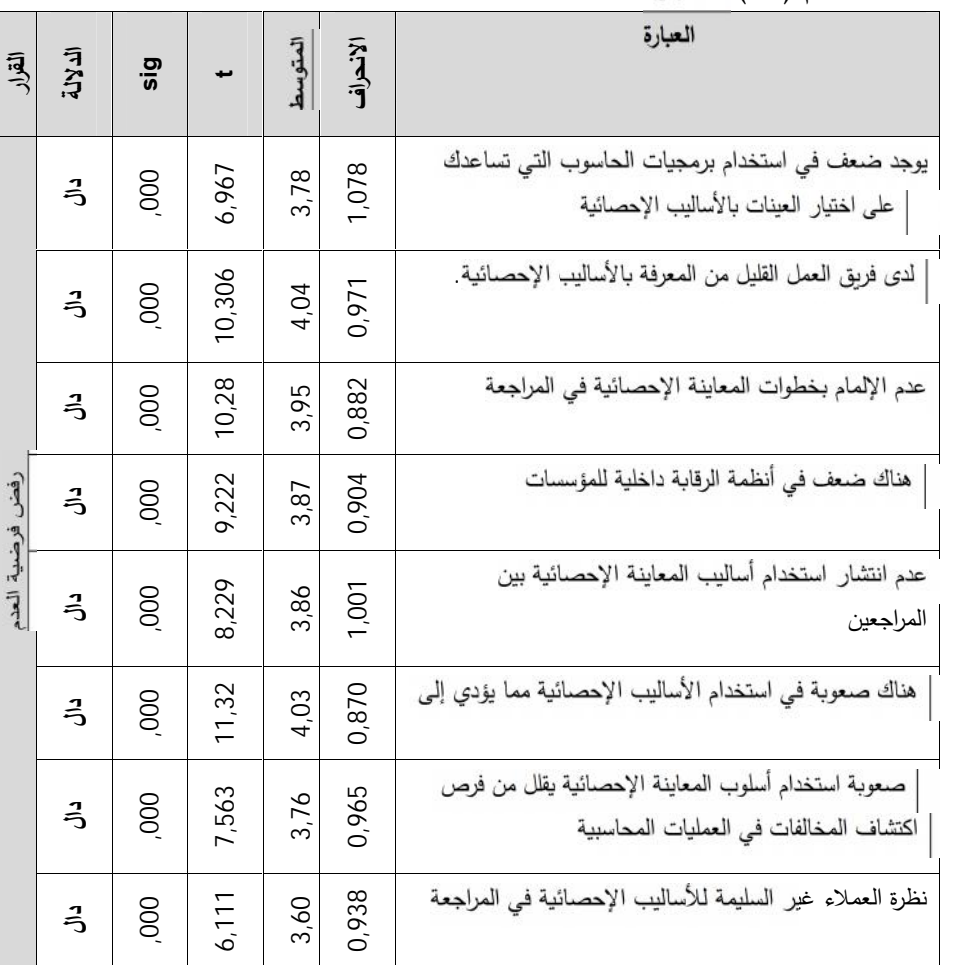

**لجدول رقم (08): t للمحور الثالث**

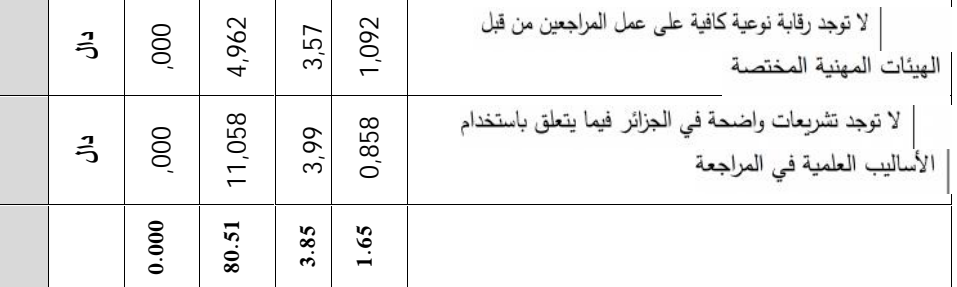

**المصدر: مخرجات spss**

وبالنسبة لكل فقرة على حده ومدى تحديدها مسمعت تحد بين المراجع الخارجي واستخدامه لأساليب المعاينة الإحصائية أثناء قيامه بمراجعة الحسابات، نلاحظ أن هناك تقارب <sub>ي</sub> أهمية كل فقرة من الفقرات المتعلقة بهذا المحور في تحديد المعوقات تحد بين المراجع<br>واستخدامه لهذه الأساليب .

مصلت فقرات المحور على تأييد قوى من قبل أفراد العينة حيث تزبد المتوسطات الحسابية لها عن (3.57) وفقا لمقياس ليكرت، شملت كل الفقرات وكانت الأفضلية من بين هذه العوامل للفقرة الثانية، و المتعلقة بفريق العمل الذي يعمل مع المراجع الخـ ومدى معرفته بالأساليب الإحصائية حيث بلغ المتوسط الحسابي لها (4.04) لسادسة المتعلقة في صعوبة استخدام لأساليب الإحصائية الأمر الذي يؤدي<br>خطاء، بمتوسط حسابي (4.03)، لتليها فيما بعد الفقرة العاشرة و ي تعلقت بالتنظيم القانوني للمهنة و تسجيل غياب تشريع واضح في الجزائر فيما يتعلق باستخدام الأساليب العلمية في المراجعة، و هذا بمتوسط حسابي بلغ (3.99)، لتتوالى بعدها باقى الفقرات بمتوسطات حسابية متقاربة تراوحت ما بين (3.57-3.99) و هذا ما يدل على توجه إجاباتأفراد العينة المدروسة <sub>)</sub> توافق كبير وجود الكثير من المعوقات تحد بين المراجع الخارجي و استخدام<br>لأساليب المعاينة الإحصائية في المراجعة الخارجية و ترتبت أهم تلك المعوقات فيما يلي :

– قلة معرفة فريق العمل المساعد للمراجع بأساليب المعاينة الإحصائية

- الأسالیب - إلى وقوع أخطاء

كما يدل الانخفاض النسبي للانحراف المعياري المحور ككل والذي بلغ (1.65)<br>الانحرافات المعيارية للأوساط الحسابية للفقرات كل على حده تراوحت بين (0.858–1.08)

فقرات المحور دلیل على وجود اتفاق عام بین وجهات النظر لأفراد العینة على وجود معوقات تحد بین المراجع الخارجي واستخدامه لأسالیب المعاینة

من خلال الجدول السابق والذي قد بين نتائج التحليل<br>ان لتطبيق المعاينة الإحصائية العديد من المعوقات من وجهة نظر العينة المدروسة، حيث نت الفقرات ذات دلالة إحصائية<0.05 0.05 و القيمة المطلقة ل(t)المحسوبة في كل الفقرات

أكبر من القيمة الجد ولي (1.98)، وقد بلغت القي*م*ة المطلقة للمحور الأول (**80.514**) أكبر من القيمة الجد وليـ و هي قيمة ذات دلالة إحصائية عند مستوى دلالة <0.05 0.05 حسب قاعدة القرار المعتمدة في بداية الفرضية، فانه يتم رفض الفرضية العدمية وF الفرضية<br>البديلة بمعنى أنه :" م**ستوى المعوقات الت***ى* **تحد بين المراجع الخارجي واستخدامه لأساليب** المعاينة الاحصائية مرتفعة"

**خاتمة:**

من خلال النتائج التي تم التوصل إليها في هذه الدراسة، يمكن إثبات صحة الفرضيات

نا سابقا كما يلي:<br>بداية بالفرضنية الأول*ى و* التي كانت بعبارة : **عتبر أساليب المعاينة الإحصائية ذات أهمية من وجهة نظر المراجع الخارجي،** هذه الفرضية و التي تم إثباتها من خلال الدراسة الميدانية و المقابلات الشخصية التي أجربت مع المهنيين المزاولين للمهنة، حيث سجلت نتائج الدراسة أن هناك وعي لدى المراجع الخارجي بالولايات التي تمت بهم الدراسة بأهمية استخدام أساليب المعاينة الإحصائية في المراجعة، بداية من تخفيض التكلفة و الوقت اللازمين لعملية

جعة إلى إمكانية تقدير خطأ العينة إضافة إلى الثقة التي تكتسب من طرف الأطراف ذات الصلة التي تهمها تقاربر محافظ الحسابات.

أما الفرضية الثانية لتى تمحورت حول بعبارة يؤثر استخدام أسا**ليب المعاينة** الإحصائية على جودة المراجعة، حيث تم إثبات هذه الفرضية من خلال استجواب المهنيين المزاولين للمهنة، حول الميزات المحققة من استخدام المعاينة الإحصائية في المراجعة بداية من أن استخدام المعاينة يحقق نتائج موضوعية حث أن تحديد حجم العينة و مفرداتها يتم بطريقة موضوعية، إضافة إلى دالك فان المعاينة الإحصائية تمكن المراجع من قياس خطأ المعاينة و مخاطرها بشكل كمى فى عمليات المراجعة المالية من جهة و من جهة أخرى فان استخدام المعاينة يمكن المراجع من العمل وفق خطة عمل موضوعية

أما بالنسبة للفرضية الثالثة والتي مفادها بأنه: ه**ناك العدید من المعوقات الت***ي* **تحد بین** ا**لمراجع الخارجي واستخدامه لأساليب المعاينة الإحصائية، فل**قد تم إثباتها كذلك فهناك عدد من

- ضعف في استخدام برامج المعلوماتية المتعلقة باستخدام المعاينة الإحصائية في

- النظرة غير السليمة من طرف العملاء للمعاينة الإحصائية في المراجعة
- غياب رقابة نوعية من طرف الجهات الرسمية على المهنيين المزاولين للمهنة -
- غياب تشربعات واضحة في الجزائر أو معايير مختصة بالأساليب العلمية في المراجعة - النتائج السابقة، يمكن أن نقدم بعض التوصيات تتمثل فيما يلي:<br>1) إجراء المزيد من الدراسات المتعلقة بموضوع الدراسة باختبار فرضيات اخرى غير
- التي تم اختبارها في هذه الدراسة الحالية وذلك لإشباع الموضوع من كافة النواحي
	- 2) ضرورة الاهتمام بكيفية تقديم خدمات المراجعة على المستوى الأكاديمي والعلمي
- 3) قيام الجامعات والمعاهد بإعداد مناهج ودراسات تطبيقية حول كيفية الاستخدام الأمثل للمعاينة الإحصائية في المراجعة
- 4) ضرورة الاهتمام بالدراسات المتعلقة بالمشاكل والمعوقات التي تحد بين المراجع الخارجي واستخدامه للمعاينة الإحصائية في المراجعة
	- 5) إقامة دورات تكوينية للمراجع وذلك لتمكينه من الاستخدام الصحيح لهذه الأساليب

### **أفاق الدراسة**

تقوم أفاق البحث على محاولة استكمال الدراسة بالتطرق الى مواضيع مكملة لموضوع

- 1. مدى مسؤولية المراجع الخارجي بالجزائر من استخدام أساليب المعاينة الإحصائية في
	- 2. دراسة مقارنة للمعاينة الإحصائية وغير الإحصائية وأثرها على جودة المراجعة
		- 3. دراسة تطبيقية لاستخدام المعاينة الإحصائية في تقييم الرقابة الداخلية

## **الهوامش**

1 عبد ،خالد أمین، خالد أمین،التدقیق والرقابة في البنوك، دار وائل الأردن، 1998 .250 2 السقا، السید احمد، مراجعة الداخلیة: الجوانب المالیة والتشغیلیة،إصدارات الجمعیة السعودیة للمحاسبة السعودیة ،1997 ص401 3 محمد الفیومي محمد وآخرون، دراسات متقدمة في المرجعة، المكتب الجامعي الحدیث، الإسكندریة، ،2008 ص.388 <sup>4</sup> http://accounting22.wordpress.com consulté le 25/12/2016 a 08:18 h 5 6أمین السید أحمد لطفي المراجعة باستخدام العینات، الدار الجامعیة، الإسكندریة، ،2009 ص ك. عودة أحمد سلیمان بني أحمد: "العوامل المؤثرة في اختیار عینات المراجعة في البنوك التجاریة الأردنیة"، (رسالة ماجيستير غير منشورة)، قسم المحاسبة، كلية الاقتصاد والعلوم الإدارية، جامعة أل البيت، رسالة منشورة، ص 23.<br>: اتحاد المصـارف العربية، المراجعة والرقابة الداخلية في المصـارف، بيروت، 1986 186-187.  $17$  http://accounting22.wordpress.com consulté le 11/12/2016 راتب محد البلخي، المعاينة الإحصائية واستخدامها في مراجعة الحسابات، (رسالة ماجيستير غير منشورة)، آ $\delta$ 9الإحصاء، كلیة الاقتصاد، جامعة دمشق، رسالة غیر منشورة، ،2001 ص -69 .70 السعید سبع محمود: "أھمیة استخدام العینات الإحصائیة في المراجعة"، مجلة المحاسبة والإدارة والتأمین، العدد 199 197 **1973/12/20** 08 1<sup>0</sup>محد الفيومي محد وآخرون، مرجع سابق، ص 389. 11 ھادي التمیمي، مدخل إلى المراجعة، الطبعة الثانیة، دار وائل للنشر، الأردن،2006، ص .117 12محد الفيومي وآخرون، مرجع سابق، ص 380. .382 <sup>13</sup>مرج نفسه ً $^{13}$ <sup>14</sup>الحسن محمود ز عرب،العوامل المؤثرة في استخدام العينة الإحصائية في عملية التدقيق، ماجستير، الجامعة<br>الإسلامية غزة، فلسطين 2010 40.<br><sup>51</sup>وليم توماس وامرسون هنكي،المراجعة بين النظرية والتطبيق،دار المريخ 1997 المملك .581 16 <sup>16</sup><br><sup>17</sup>وليم توماس وامرسون ھنكي، مرجع سابق، ص 581.  $582$  مرجع نفسه  $^{18}_{19}$ ... <sup>19</sup><br><sup>29</sup> خديجة حجازي، استخدام أساليب المعاينة الإحصائية في ترشيد الحكم الشخصي لمدقق الحسابات، رسالة*م*اجيستر ،<br><sup>20</sup>خديجة حجازي، استخدام أساليب المعاينة الإحصائية في ترشيد الحكم الشخصي لمدقق الحسابات، رسالة*م*اجيستر ، جامعة سطیف، 2009 - 106. 21 21<br>22محد الفيومي وآخرون، مرجع سابق، ص 403. <sup>23</sup>الحسن محد زعرب، مرجع سابق، ص 45.<br><sup>24</sup>هلام بالتبدين من معرسات، ص 121. ھادي التمیمي، مرجع سابق، ص .131 25الحسن محد زعرب، مرجع سابق، ص 46.<br>2<sup>6</sup> ادرتن وابر ماردسین هنگ روز معرسانق  $^{26}$ ولیم توماس وإمرسون هنكي، مرجع سابق، ص 598. .127خدیجة حجاز ي، مرجع سابق، ص $7$ 127 ولیم تماس، إمرسون هنكي، مرجع سابق، ص 599. $^{\rm 28}$